## $Obsah$

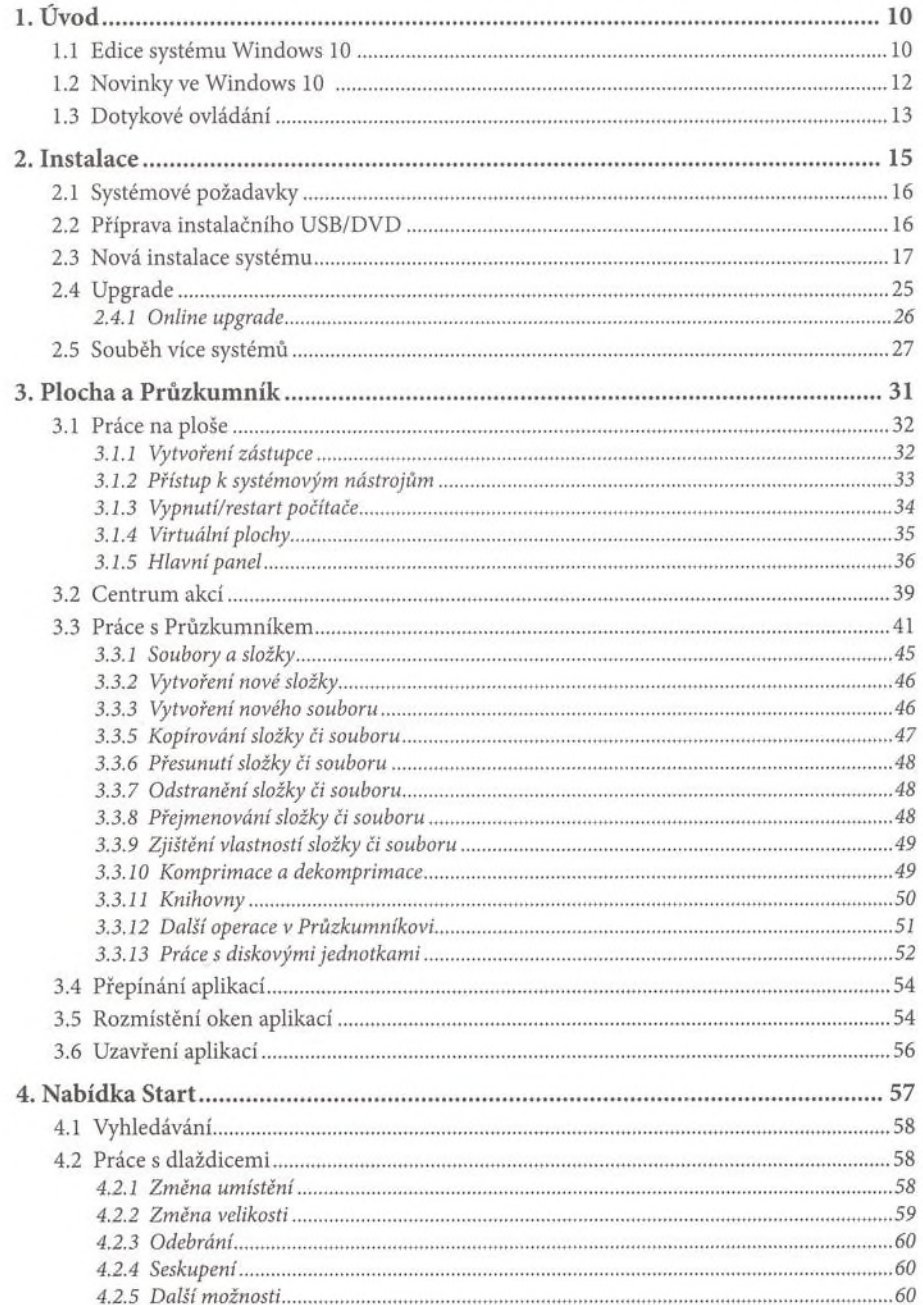

........

## Windows<sup>®</sup> 10 praktická příručka

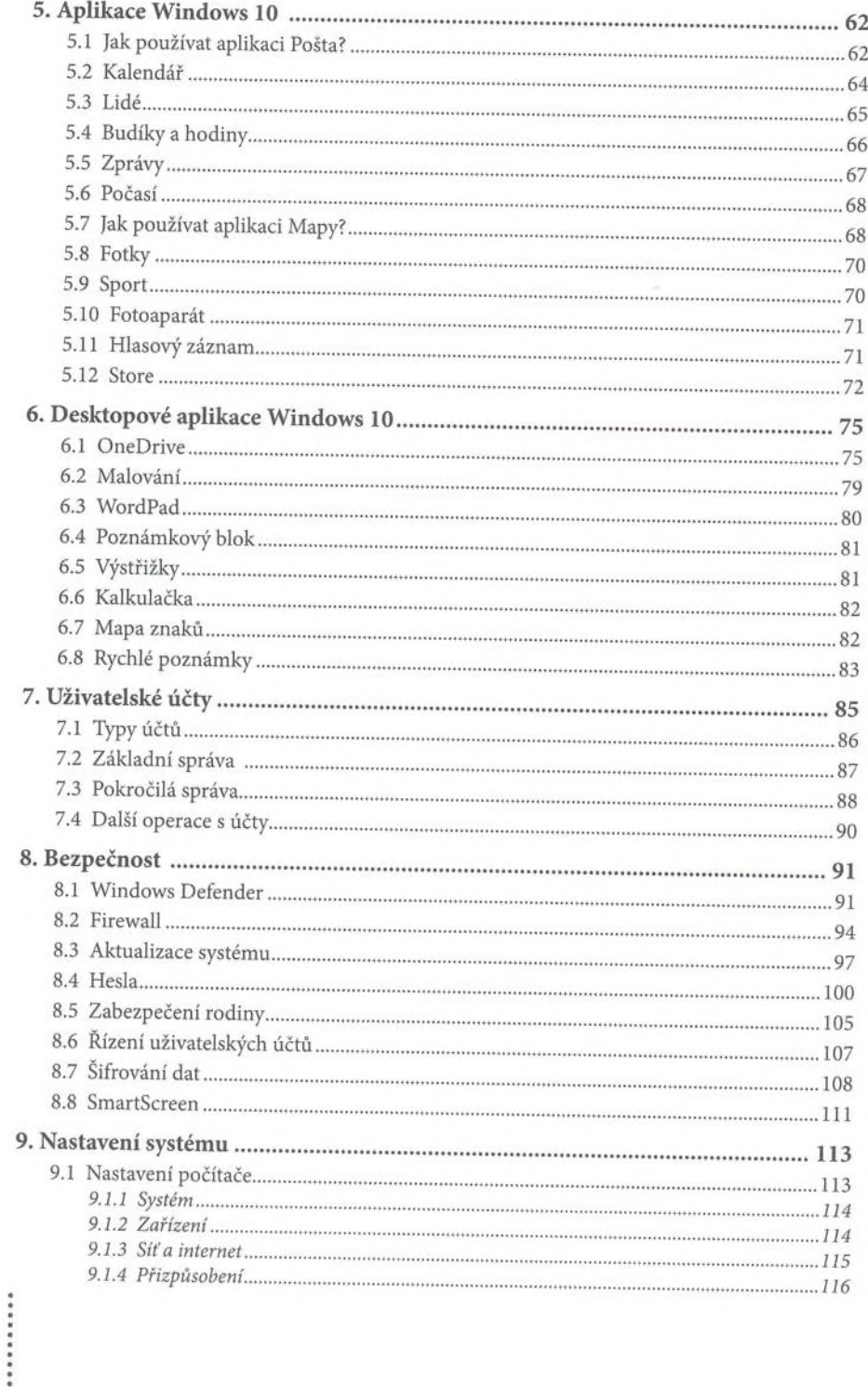

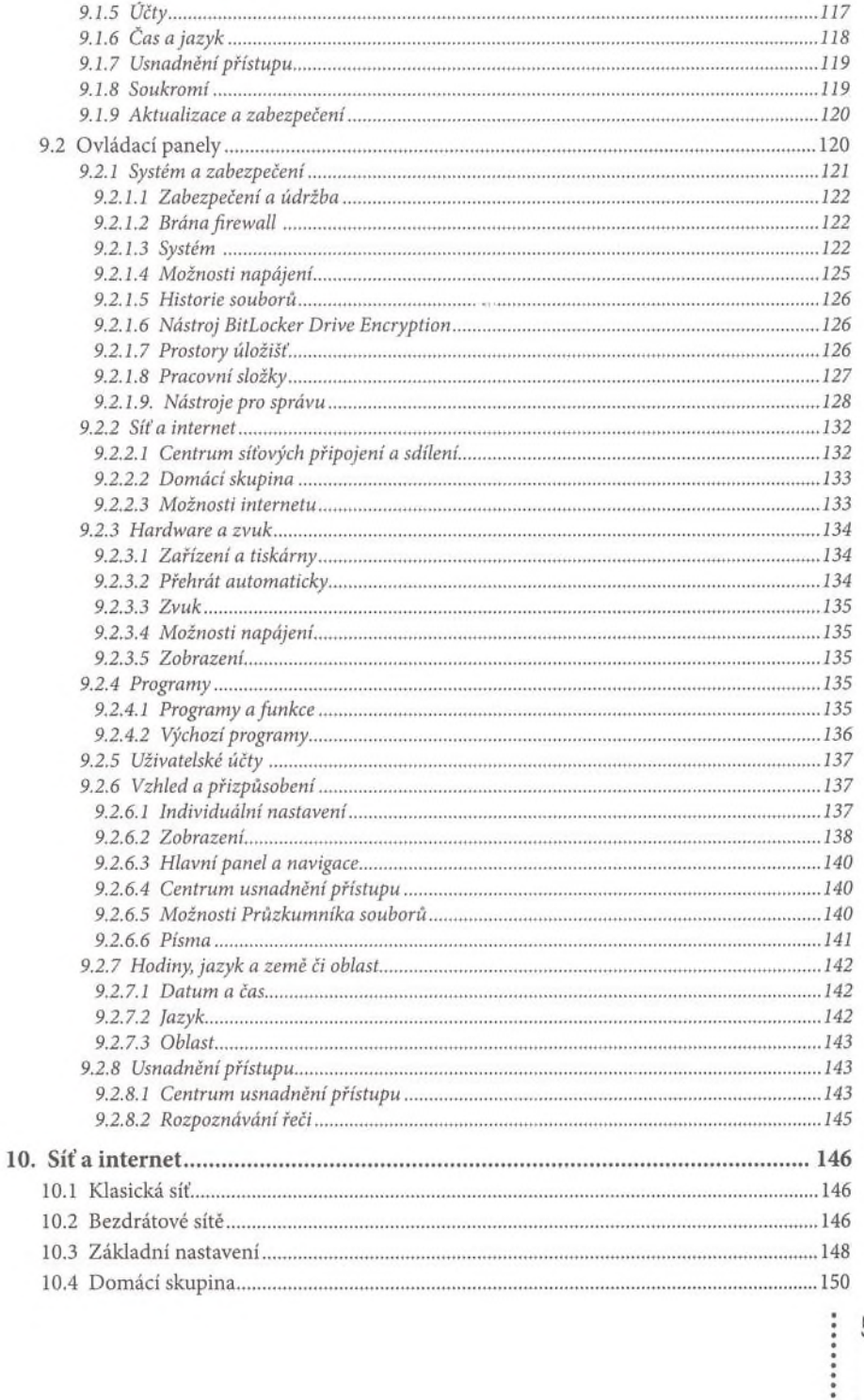

## | Windows<sup>®</sup> 10<br>| praktická příručka

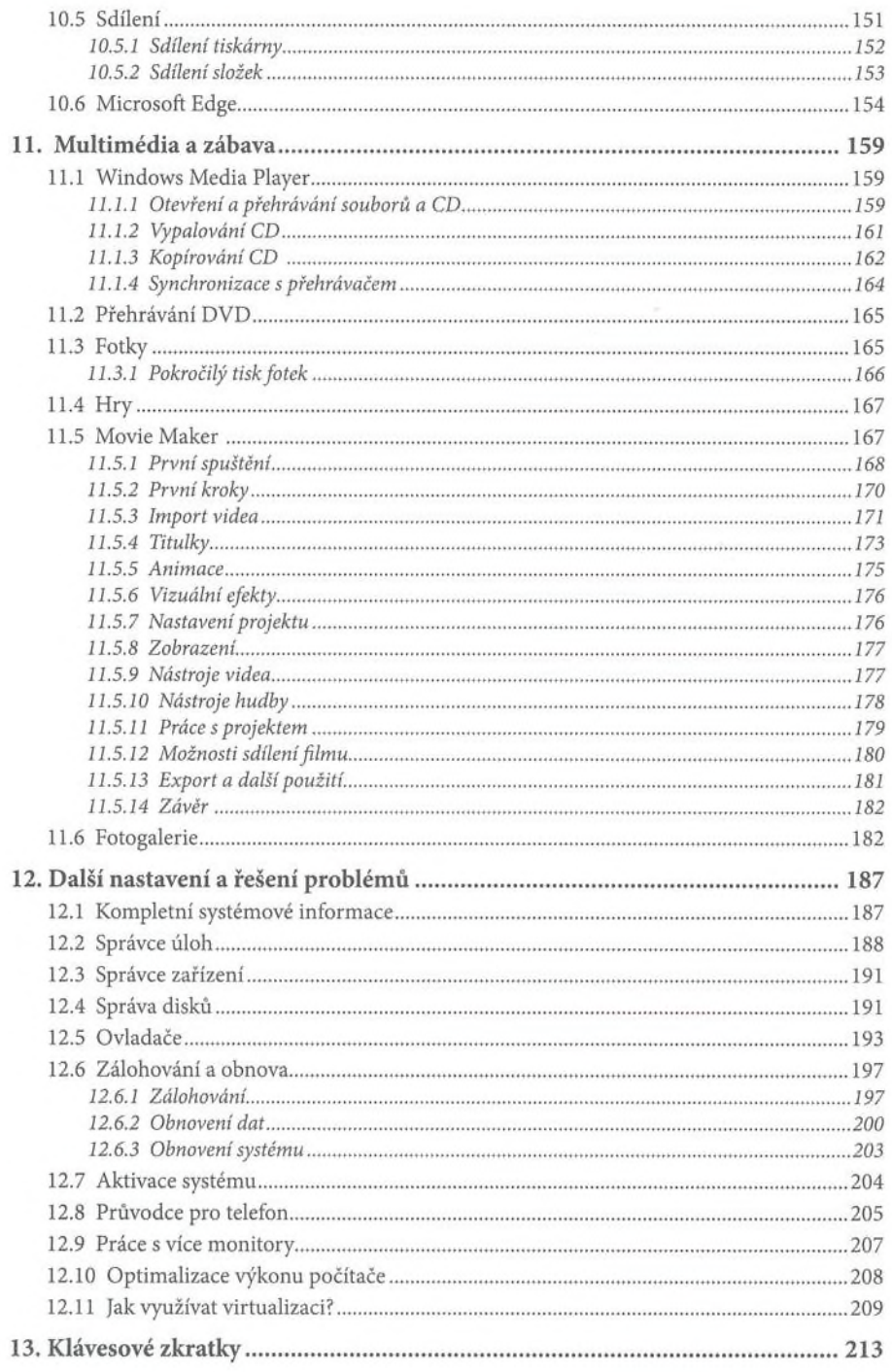

........